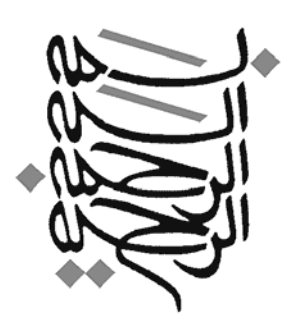

## **راهنماي توابع اكسل**

 **نيما الوان فروش**

 **سرشناسه : الوانفروش ، نيما، - 1354 عنوان و نام پديدآور : راهنماي توابع اكسل/ نيما الوانفروش. مشخصات نشر : تهران : پيروز الوان، 1391 . مشخصات ظاهري : 32ص+. يك لوح فشرده. شابك : 20000 ريال: 978-600-5097-60-3 وضعيت فهرست نويسي : فيپا موضوع : اكسل مايكروسافت (فايل كامپيوتر) موضوع : بازرگاني -- برنامههاي كامپيوتري موضوع : صفحهگسترده الكترونيكي -- برنامههاي كامپيوتري رده بندي كنگره : HF5548/4 / 7 الف 7 الف 1391 رده بندي ديويي : 005/54 شماره كتابشناسي ملي : 2893111 تاريخ درخواست : 1391/06/02 تاريخ پاسخگويي : 1391/06/04 كد پيگيري : 2892042** 

**توابع حذف كاراكترهاي اضافي** CLEAN : حذف تمام كاراكترهاي غير قابل چاپ . TRIM : حذف فاصلههاي اضافي و فاصلهها در آغاز و پايان عبارت .

**توابع تبديل حروف كوچك و بزرگ** LOWER : تمامي كاراكترها را به حروف كوچك تبديل ميكند . PROPER : كاراكترهاي موجود در يك متن را به حالت استاندارد تبديل مي كند. UPPER : تمامي كاراكترها را به حروف بزرگ تبديل ميكند .

> **تبديل حروف به اعداد به يكديگر** CHAR : تبديل كد ASCIIبه حروف . CODE : تبديل حروف به كد .ASCII

**جايگزين كردن قسمتي از يك رشته متن** REPLACE : جاي كاراكتر مورد نظر كاراكتر ديگري را قرار ميدهد . SUBSTITUTE : جاي عبارت درج شده در يك جمله عبارت ديگري را قرار مىدهد.

 **.**  $\frac{1}{2}$ 

**توابع دستيابي به قسمتي از يك رشته** CONCATENATE : به هم چسباندن دو يا چند متن. LEFT : نمايش تعداد حروف سمت چپ سلول مورد نظر . MID : نمايش بخشي از يك كلمه . RIGHT : نمايش تعداد حروف سمت راست سلول مورد نظر REPT : تكرار عبارتي خاص را به تعداد مشخص .

**توابع اطلاعاتي** LEN : شمارش تعداد كاراكترهاي موجود در يك سلول . FIND : پيدا كردن حروف مورد نظر خود در يك عبارت(حساس به كوچكـي و بزرگي). SEARCH : پيدا كردن حروف مورد نظر خود در يك عبارت . EXACT : مقايسه عبارت موجود در دو سلول . تشخيص متن بودن.  $\rm{T}$ 

**توابع عملگر بولي** AND : گزارههاي مختلف را چك كرده و در صورت درست بودن تمامي آنهـا مقدار درست و در غير اين صورت مقدار نادرست را برميگرداند . OR : گزارههاي مختلف را چك كرده و در صورت درسـت بـودن يكـي آنهـا مقدار درست و در غير اين صورت مقدار نادرست را برميگرداند . NOT : اگر مقدارهاي وارد شده با هم برابر باشند مقدار نادرست و اگر نابرابـر باشند مقدار درست را برميگرداند .

www.irhesabdaran.ir

 $\Delta$ 

**توابع شرطي** تابع شرطي.  $\mathrm{IF}$ IFERROR : طرح يه معادله و درصورت اشتباه بودن پيغام مـورد نظـر بـه نمايش در بيايد .

> **توابع بازگرداننده مقادير ثابت منطقي** TRUE : مقدار Trueرا برميگرداند . FALSE : مقدار Falseرا برميگرداند .

**توابع اطلاعات خطا** ISERROR : اگر مقدار داده شـده بـدون خطـا باشـد مقـدار نادرسـت را باز مي گر داند. TYPE.ERROR : به جاي نمايش errorيك عدد نمايش ميدهد .

> **توابع اطلاعاتي عددي** ISNUMBER : تشخيص عدد بودن يا متن بودن . ISEVEN : تشخيص زوج بودن . ISODD : تشخيص فرد بودن . N : تبديل هر عبارتي به عدد .

**توابع ديگر انواع داده** ISBLANK : تشخيص خالي بودن يك سلول . ISLOGICAL : اگر جواب يك معادله درستي يا نادرستي بود عبارت true را نمايش ميدهد د ر غير اين صورت عبارت falseرا نشان ميدهد . ISTEXT : شناسايي توابعي كه داراي متن ميباشد . ISNONTEXT : مخالف تابع ISTEXTميباشد . ISREF : مشخص ميكند كه عبارت وارد شده يك محدوده از سـلـول هـا است يا خير . TYPE : مشخص كرد در داخل هر سلول چه نوع كاراكتري وجود دارد . (... gerror value *aumber atext*)

**تابع اطلاعات عمومي** CELL : هر نوع اطلاعاتي كه در مورد سلول مورد نظر بخواهيم در اختيار ما قرار مے دهد. نمايش مشخصات سيستم.  $\rm{INFO}$ 

> **توابع بازگرداننده مقادير ثابت**  $\sharp N/A$  . نمايش پيغام خطاى  $NA$

**توابع تاريخ و زمان** DATE : تاريخ مورد نظر . TIME : زمان مورد نظر .

**توابع تاريخ و زمان فعلي** نمايش تاريخ و زمان جاري سيستم.  $\rm{NOW}$ نمايش تاريخ جاري سيستم.  $\mathrm{TODAY}$ 

**توابع سازنده زمان** HOUR : از زمان فقط ساعت را نمايش ميدهد . MINUTE : از زمان فقط دقيقه را نمايش ميدهد . SECOND : از زمان فقط ثانيه را نمايش ميدهد .

**توابع سازنده تاريخ** از تاريخ فقط روز را نمايش ميدهد.  $\mathrm{DAY}$ MONTH : از تاريخ فقط ماه را نمايش ميدهد . YEAR : از تاريخ فقط سال را نمايش ميدهد . WEEKNUM : مشخص ميكند كه در چندمين هفته از سال قرار داريم . WEEKDAY : مشخص ميكند كه در چندمين روز از هفته قرار داريم .

**توابع محاسباتي تاريخ** EDATE : تاريخ را به عقب يا جلو ببريم . EOMONTH : مشابه تابع EDATEولي با اين تفاوت كه وقتي تاريخ را به جلو ميبريم آخرين روز آن ماه را به نمايش در ميآورد . WORKDAY : شمارش روزهاي كاري . INTL.WORKDAY : كاري مشابه با تابع WORKDAYرا انـجـام ميدهد، با اين تفاوت كه روزهاي تعطيل را خودمان مشخص ميكنيم . ا شمارش روزهاي بين دو تاريخ : DAYS360 NETWORKDAYS : شمارش روزهاي كاري بين دو تاريخ . INTL.NETWORKDAYS : شمارش روزهاي كاري بين دو تاريخ . (روزهاي تعطيل را خودمان مشخص ميكنيم.)

**توابع آدرس دهي به سلول** ADDRESS : آدرس دهي در اكسل . INDEX : براي ارجاع از يك يا چند سلول استفاده ميشود . INDIRECT : با وارد كردن يك رشته آن را تبديل به يك مرجـع سـلـول مي كند. OFFSET : تعيين محدودهاي از سلول ها ميباشد .

www.irhesabdaran.ir

 **.**  $\frac{1}{2}$ 

**اطلاعات سطر، ستون و محدوده** د مشخص ميكند در چندمين رديف قرار داريم.  $\mathrm{ROW}$ COLUMN : مشخص ميكند در چندمين ستون قرار داريم . ROWS : همانند تابع ROWميباشد، ولي با اين تفاوت كه شما ميتوانيـد مقدار چندين سلول را وارد نماييد . COLUMNS : همانند تابع ROWSعمل ميكند ولي با اين تفاوت كـه مجموعه رديفها را شمارش ميكند. AREAS : وظيفه شمارش محدودهها را دارد .

**توابع جستجوي داده** HLOOKUP : به صورت افقي به دنبال عبارت مورد نظر ميگردد . VLOOKUP : به صورت عمودي به دنبال عبارت مورد نظر ميگردد . LOOKUP : در يك مجموعه از دادهها به دنبال يك مقدار ميگردد CHOOSE : در يك ليست به صورت رشته شما با وارد كـردن يـك عـدد رشته مورد نظر در ليست را به نمايش در ميآورد . MATCH : موقعيت نسبي موردي را در يك آرايه مشخص ميكند .

> **ساير توابع مربوط به اين بخش** HYPERLINK : لينك دادن به يك سلول .

**اطلاعات اوليه اعداد**

- ABS : محاسبه عمليات قدر مطلق .
- SIGN : تشخيص مثبت يا منفي بودن عدد .
- GCD : بزرگترين مقسوم عليه دو يا چند عدد را بدست ميآوريد
- LCM : كوچكترين مضرب مشترك دو يا چند عدد را نمايش ميدهد .

**عملگرهاي رياضي** SUM : محاسبه عمليات جمع . POWER : عدد اول را به توان عدد دوم ميرساند . SQRT : محاسبه جذر عدد مورد نظر . QUOTIENT : استفاده از اين تابع ميتوان قسمت صحيح تقسيم دو عـدد را بدست آورد . MOD : محاسبه باقيمانده دو عدد . AGGREGATE : مجموعه چندين تابع . SUBTOTAL : مجموعه چندين برنامه كاربردي .

**توابع خطا** ERF : محاسبه تابع خطا ميان دو حد يكپارچه . PRECISE.ERF : محاسبه تابع خطا بين عدد 0 و يك حد پيوسته . ERFC : محاسبه تابع خطاي متمم پيوسته ميان يك حد پائين و مقدار بـي نهايت .

**توابع گرد كننده** CEILING : عدد ورودي اول را به ضريب بزرگتر يا مساوي عدد ورودي دوم در مياورد . EVEN : عدد را به اولين عدد بزرگ و زوج تبديل ميكند . FLOOR : عدد ورودي اول را به ضريب كوچكتر يا مساوي عدد ورودي دوم در مياورد . INT : عدد مورد نظر را گرد ميكند و به صورت يك عدد صحيـح نـمـايـش مي دهد. MROUND : عدد ورودي اول را به ضريب نزديكترين عدد ورودي دوم در مياورد . ODD : تبديل عدد به اولين عدد فرد . ROUND : گرد كردن اعداد . ROUNDDOWN : وظيفه گرد كردن در يك محدوده از تعداد رقم اعشار يا صحيح به سمت پايين را دارد . ROUNDUP : وظيفه گرد كردن در يك محدوده از تعداد رقم اعشـار يـا صحيح به سمت بالا را دارد . TRUNC : مقدار اعشار يا عدد صحيحي كه ميخواهيم نمايش بدهيم .

**جمع شرطي** SUMIF : جمع اعداد با شرايط مورد نظر .

**عملياتهاي پيشرفته رياضي** SUMPRODUCT : براي ضرب كردن اعداد استفاده ميشود . SUMSQ : به توان دو رساندن اعداد . 2MY2SUMX : اين تابع كه عـلاوه بـر ايـن كـه عـددها را بـه تـوان دو ميرساند دو به دو از هم كم ميكند و نتيجه را با هم جمع ميكند . 2PY2SUMX : اين تابع كه علاوه بر اين كه عددها را به توان دو مي رساند دو به دو با هم جمع ميكند و نتيجه را با هم جمع ميكند . 2SUMXMY : اعداد مورد نظر را اول از هم كم مي كند و سپس به توان دو مي رساند. SERIESSUM : مجموعه سري تواني .

> **توابع ماترسي** MDETERM : محاسبه دترمينال ماتريس . MINVERSE : معكوس يك ماتريس مربعي . MMULT : محاسبه ضرب دو ماتريس .

**محاسبه فاكتوريل** FACT : محاسبه فاكتوريل . FACTDOUBLE : ضرب اعداد بين دو عدد مورد نظر ( اگر عدد وارد شده فرد باشد فقط اعدا فرد را ضرب ميكند و بالعكس). MULTINOMIAL : محاسبه فرمول

**توابع متفرقه** COMBIN : محاسبه تعداد جابجاييها بدون توجه به ترتيـب قرارگيري . ROMAN : عدد ورودي را به صورت لاتين نمايش ميدهد .

**اعداد تصادفي** RAND : يك عدد تصادفي بين صفر تا يك RANDBETWEEN : يك عدد تصادفي بين دو عدد مورد نظر ما

**توابع مثلثات** PI : نمايش عدد پي . SQRTPI : عدد مورد نظر را در عدد πضرب ميكند و سپس جذر آن عـدد را نمايش ميدهد . DEGREES : تبديل زاويه برحسب راديان به درجه . RADIANS : تبديل درجه را به راديان . د محاسبه مقدار كسينوس يك عدد.  $\cos$ . محاسبه آرك كسينوس . $\text{ACOS}$ COSH : محاسبه كسينوس هيپربليك . ACOSH : محاسبه آرك كسينوس هيپربليك . SIN : محاسبه سينوس يك عدد . ASIN : محاسبه آرك سينوس . SINH : محاسبه سينوس هيپربليك . ASINH : محاسبه آرك سينوس هيپربليك . : محاسبه تانژانت.  $\text{TAN}$ ، محاسبه آرک تانژانت  $\text{ATAN}$ TANH : محاسبه تانژانت هيپربليك . ATANH : محاسبه آرك تانژانت هيپربليك .

**توابع پيدا كردن بزرگترين و كوچكترين مقدار** . پيدا كردن بزرگترين عدد بين چند سلول : $\operatorname{MAX}$ اند تابع  $\rm MAX$ میباشد با این تفاوت که کلمات هم محاسبه MAXA : مي كند. MIN : پيدا كردن كوچكترين عدد بين چند سلول . سمانند تابع  $\, {\rm MIN} \,$ میباشد با این تفاوت كه كلمات هم محاسـبـه  ${\rm MINA}$ مي كند. LARGE : پيدا كردن Nامين عدد بزرگ در يك ليست . SMALL : پيدا كردن Nامين عدد كوچك در يك ليست .

> **توابع ديگر** PERMUT : محاسبه جايگشت .

**شمارش سلول** COUNT : مشخص كردن اعداد و تاريخ موجود در يك محدوده . اشمارش سلولهايي كه پر هستند.  $\rm COUNTA$ COUNTBLANK : تعداد سلول هاي خالي را بدست ميآورد . COUNTIF : شمارش سلول با شرط مورد نظر COUNTIFS : شمارش سلول با شرايط مورد نظر

**ميانگين، فراواني و رتبه** AVERAGE : به دست آوردن ميانگين . AVERAGEA : به دست آوردن ميانگين. ( كاراكترهاي متن هم شـمـارش مي كند.) AVERAGEIF : ميانگين به صورت شرطي . AVERAGEIFS : ميانگين به صورت دو يا چند شرطي . MODE : شناسايي عدد تكرار شده . SNGL.MODE : شناسايي عدد تكرار شده. (از 2007 Excelبه بعد ) MULT.MODE : نمايش nعدد پر تكرار GEOMEAN : محاسبه ميانگين هندسي . HARMEAN : محاسبه ميانگين هارمونيك . RANK : رتبهبندي اعداد موجود در يك ليست . تبهبندي اعداد موجود در يک ليست. RANK.EQ AVG.RANK : مشابه تابع EQ.RANKميباشد، با اين تفاوت كه اگـر در ليست اعداد دو عدد تكراري وجود داشته باشد ميانگين دو عدد را نمـايـش مي دهد. KURT : درجه اوج در يك نمودار اماري را نشان ميدهد .

PERCENTILE : محاسبه Kامين صدك . INC.PERCENTILE : محاسبه Kامين صدك.

EXC.PERCENTILE : ايــن تــابــع كــامــلا شــبــيــه تــابــع INC.PERCENTILEمــي بــاشــد، بــا ايــن تــفــاوت كــه تــابــع INC.PERCENTILEبه صورت شامل يا inclusiveمي باشد اما تـابـع EXC.PERCENTILEبه صورت انحصاري يا exclusiveاست . PERCENTRANK : براي محاسبه رتبه در مجموعه يا آرايه است . INC.PERCENTRANK : براي محاسبه رتبه در مجموعه يا آرايه است. EXC.PERCENTRANK : ايــن تــابــع كــامــلا شــبــيــه تــابــع PERCENTRANK.INC<sub>مـي</sub> بـاشـد، بـا ايـن تـفـاوت كـه تـابـع INC.PERCENTRANKبه صورت شامل يا inclusiveميبـاشـد امـا تابع EXC.PERCENTRANKبه صورت انحصاري يا exclusiveاست . QUARTILE : محاسبه چارك مجموعه اي از دادهها . INC.QUARTILE : محاسبه چارك مجموعه اي از دادهها .

EXC.QUARTILE : اين تابع كاملا شبيه تابع INC.QUARTILE ميباشد، با اين تفاوت كه تابع INC.QUARTILEبه صـورت شـامـل يـا inclusiveمي باشد اما تابع EXC.QUARTILEبه صورت انحصاري يـا exclusiveاست .

**انحراف و واريانس** AVEDEV : محاسبه متوسط انحراف معيار . STDEV : محاسبه انحراف معيار نمونه . S.STDEV : محاسبه انحراف معيار نمونه. STDEVP : محاسبه انحراف معيار جامعه . P.STDEV : محاسبه انحراف معيار جامعه. VAR : واريانس يك مجموعه داده  $\rm Excel~2010)$  : واريانس يک مجموعه داده(جديد در  $\rm VAR.S$ VARP : محاسبه واريانس جامعه . P.VAR : محاسبه واريانس جامعه. COVAR : محاسبه كوواريانس است كه رابطه بين دو مجموعه را تعـيـيـن مي كند. P.COVARIANCE : محاسبه كوواريانس است كه رابطه بين دو مجموعه را تعيين مي كند. CONFIDENCE : محاسبه فاصله اطمينان ميانگين جامعه . NORM.CONFIDENCE : محاسبه فاصله اطمينان ميانگين جامعه. حاسبه مجموع مربعات انحراف از معيارها . DEVSQ

**توابع خط روند** FORECAST : محاسبه محل نقطه .y INTERCEPT : محاسبه ضريب زاويه رگرسيون خطي . LINEST : بازگرداندن اطلاعات آماري توصيف روند خط بهترين برازش، از طريق يك سري عرضه شده از Y-X SLOPE : محاسبه ضريب زاويه رگرسيون خطي . TREND : Trendيا سير روند؛ نمايشي گرافيگي از روند سري دادههاست . GROWTH : محاسبه رشد جمعيت . LOGEST : پارامترهاي يك روند نمايي براي عرضه مجموعه اي از xو yرا برمي گرداند . د محاسبه خطای استاندارد  $\rm Y$ پیشبینی شده . $\rm STEYX$ 

**توابع توزيع و آزمونهاي احتمال** BETADIST : محاسبه توزيع بتا DIST.BETA : محاسبه توزيع بتا BETAINV : محاسبه مقدار توزيع انباشته ( تجمعي) تابع بتا ميپردازد. كه اين بار احتمال را ميدهيم و مقدار xرا بدست ميآوريم . INV.BETA : محاسبه مقدار توزيع انباشته ( تجمعي) تابع بتا ميپردازد. كه اين بار احتمال را ميدهيم و مقدار xرا بدست ميآوريم. BINOMDIST : محاسبه توزيع بينم DIST.BINOM : محاسبه توزيع بينم. NEGBINOMDIST : محاسبه توزيع بينم منفي . DIST.NEGBINOM : محاسبه توزيع بينم منفي. CRITBINOM : مكمل تابع دو را انجام ميدهد . INV.BINOM : كار مكمل تابع دو جملهاي را انجام ميدهد. CHIDIST : : احتمالات يك طرفه توزيع مجذور كاي ( خـي دو ) را بـر مي گر داند. RT.DIST.CHISQ : احتمالات يك طرفه توزيع مجذور كاي ( خي دو ) را

بر ميگرداند.(جديد در (2010 Excel

DIST.CHISQ : محاسبه توزيع مجذور و مربع( يا همان توزيع تجمعـي و چگالي احتمال) استفاده ميكنيم CHIINV : معكوس احتمال دم سمت راست توزيع مجذور كاي . RT.INV.CHISQ : معكوس احتمال دم سمت راست توزيع مجذور كاي. INV.CHISQ : معكوس احتمال دم سمت چپ توزيع مجذور كاي . CHITEST : محاسبه آزمون چي يا Square-Chi TEST.CHISQ : محاسبه آزمون چي يا .Square-Chi CORREL : محاسبه ضريب همبستگي پيرسون . EXPONDIST : محاسبه توزيع نمايي . DIST.EXPON : محاسبه توزيع نمايي.  $F$  . محاسبه دم سمت راست توزيع احتمال $F$  :  $\overline{\text{FDIST}}$  $F$ . محاسبه دم سمت راست توزيع احتمال $F$  : F.DIST.RT FINV : محاسبه معكوس دم راست توزيع احتمال .F RT.INV.F : محاسبه معكوس دم راست توزيع احتمال .F

 $F$ . محاسبه معكوس توزيع تجمعي . $\rm F. INV$ FISHER : تبديل فيشر . FISHERINV : معكوس تبديل فيشر انجام آزمون  $\rm{F}$ روی دو سری از دادهها . FTEST انجام آزمون  $\rm F$ روی دو سری از دادهها.  $\rm F. TEST$ GAMMADIST : محاسبه مقدار تابع گاما را براي xمعين. DIST.GAMMA : محاسبه مقدار تابع گاما را براي xمعين . GAMMAINV : معكوس توزيع گاما . INV.GAMMA : معكوس توزيع گاما .

GAMMALN : محاسبه لگاريتم طبيعي تابع گاما براي مقدار عرضه شده . PRECISE.GAMMALN : مقدار لگاريتم طبيعي توزيع گـامـا را بـاز مي گرداند.

HYPGEOMDIST : توزيع فوق هندسي را محاسبه ميكند . HYPGEOM.DIST. توزيع فوق هندسي را محاسبه ميكند. LOGNORMDIST : برعكس تابع LOGINVعمل ميكند و مـقـدار تابع توزيع تجمعي لگ نرمال را برميگرداند . DIST.LOGNORM : برعكس تابع LOGINVعمل ميكنـد و مقـدار تابع توزيع تجمعي لگ نرمال را برميگرداند. LOGINV : مقدار معكوس توزيع تجمعي لگ نرمال را بر ميگرداند . INV.LOGNORM : مقدار معكوس توزيـع تجمعـي لـگ نرمـال را بـر ميگرداند. NORMDIST : محاسبه توزيع نرمال . DIST.NORM : محاسبه توزيع نرمال. NORMINV : معكوس تابع تجمعي نرمال . INV.NORM : محاسبه معكوس تابع تجمعي نرمال. NORMSDIST : محاسبه توزيع تجمعي نرمال استاندارد . DIST.S.NORM : محاسبه توزيع تجمعي نرمال استاندارد. NORMSINV : مقدار zرا به ازاي احتمـال داده شـده از توزيـع نرمـال استاندارد پيدا ميكند. INV.S.NORM : مقدار zرا به ازاي احتمال داده شـده از توزيـع نرمـال استاندارد پيدا ميكند. PEARSON : ضريب همبستگي پيرسون را با ميگرداند با وارد كـردن دو سري عدد ميتوان ضريب همبستگي آنها را بدست آورد . جذور مقدار همبستگي پيرسون را باز ميگرداند. RSQ

POISSON : توزيع پواسن را محاسبه ميكند . POISSON.DIST : توزيع پواسن را محاسبه ميكند. PROB : احتمالات متناظر با اين محدوده داده شده را محاسبه ميكند . SKEW : براي تعيين ميزان انحراف حول ميانگين بكار ميرود . STANDARDIZE : مقدار استاندارد شده عدد يا اعدادي را با توجـه بـه ميانگين و انحراف معيار داده شده بدست مي آورد. ا به ازاي مقدار احتمال داده شده و درجه آزادي معين، مقـدار  $\, {\bf X} \,$ را  $\, {\bf TNN}$ محاسبه مي كند. ان دوي دو سري از دادهها اعمال ميكند.  $\text{TTEST}$ TEST.T : آزمون tرا دوي دو سري از دادهها اعمال ميكند. WEIBULL : محاسبه مقدار توزيع ويبوال به كار ميرود . DIST.WEIBULL : محاسبه مقدار توزيع ويبوال. ZTEST : محاسبه آزمون zيك طرفه .

TEST.Z : محاسبه آزمون zيك طرفه .

**توابع پايگاه داده**

DAVERAGE : محاسبه ميانگين مقادير يك فيلد از يك ليست يا پايگـاه داده .

DCOUNT : شمارش تعداد سلولهايي كه شامل يك عدد ميشوند . DCOUNTA : تعداد سلولهايي كـه شـامل يـك عـدد مـي شـوند را بـاز ميگرداند . DGET : نشان دادن محتواي فقط يك سلول . ا بزرگترين مقدار يک مجموعه از سلولها را پيدا ميكند.  $\mathrm{DMAX}$ DMIN : كوچكترين مقدار يك مجموعه از سلولها را پيدا ميكند . DPRODUCT : حاصل ضرب را براي يـك مجموعـه از سـلولها محاسـبه مي كند. DSTDEV : مقدار انحراف از معيار را بر حسب يك جمعيت نمونه محاسبه

مي كند.

DSTDEVP : اين تابع همانند تابع DSTDEVعمل ميكند و انحراف از معيار را محاسبه ميكند اما تفـاوت آن بـا تـابع قبلـي ايـن اسـت كـه تابـع

 DSTDEVانحراف از معيار را بر اساس يك جمعيت نمونه ( جامعـه نمونـه) محاسبه ميكند اما اين تابع انحراف از معيار را بر اساس كل جمعيـت آمـاري محاسبه خواهد كرد .

اسبه حاصل جمع مقادير سلولهاي يک ستون .DSUM

ا محاسبه واريانس مقاديري از سلولها . $\mathbf{DVAR}$ 

DVARP : اين تابع مانند تابع DVARعمل ميكند بـا ايـن تفـاوت كـه واريانس را بر حسب كل جامعه آماري اندازيه گيري ميكن

**توابع ارزش سرمايه گذاري**

FV : محاسبه ارزش آينده سرمايه گذاري با پرداخت ثابت دوره و يـك نـرخ بهره ثابت .

FVSCHEDULE : اين تـابع ماننـد FVبـراي محاسـبه ارزش سـرمايه گذاري در آينده بكار ميرود با اين تفاوت كه نرخ سـود در زمانهـاي مختلـف متغير است .

NPV : محاسبه ارزش فعلي خالص سرمايه گذاري . PV : محاسبه ارزش فعلي خالص سرمايه گذاري(اقساط مساوي). XNPV : محاسبه ارزش فعلي خالص سرمايه گذاري بر حسب تاريخ .

**توابع پرداخت**  $\vdash$  : برای محاسبه اقساط وام  $\vdash$  PMT PPMT : محاسبه اقساط مربوط به اصل وام ( وام دريافتي بدون سود در هـر دوره). IPMT : محاسبه بهره اقساط ( بهره وام در هـر دوره ) در يـك دوره زمانـي خاص .

> **توابع طول مدت** NPER : محاسبه تعداد دوره هاي مورد نياز براي سرمايه گذاري .

**محاسبه نرخ بازده داخلي** RATE : محاسبه نرخ بهره استفاده . IRR : محاسبه نرخ بازده داخلي سرمايه گذاري . XIRR : محاسبه نرخ بازده داخلي سرمايه گذاري بر حسب تاريخ . MIRR : محاسبه نرخ داخلي كاركرد سرمايه . ACCRINT : محاسبه بهره متعلقه اوراق قرضه از زمان صدور تـا بازخريـد اوراق . ACCRINTM : مشابه تابع ACCRINTاست با يـن تفـاوت كـه شـما اطلاعي از زمان پرداخت بهره نداريد و يا اينكه تاريخ پرداخت بهره همزمان بـا

تاريخ سررسيد اوراق قرضه بطور يكجا ميباشد .

**توابع محاسبه استهلاك** SLN : محاسبه هزينه استهلاك به روش خط مستقيم . د محاسب هزينه استهلاك به روش مجموع سنوات :  $\operatorname{SYD}$ د محاسبه هزينه استهلاک نزولي در مدت معين . ${\rm DB}$ DDB : محاسبه هزينه استهلاك به روش نزولي مضاعف در مدت معين . VDB : محاسبه دوره خاص هزينه استهلاك به روش نزولي .

**توابع اعداد مختلط**

COMPLEX : تبديل قسمت حقيقي و موهومي ارائه شده توسط كاربر بـه عدد مختلط .

IMABS : محاسبه اندازه عدد مختلط . IMAGINARY : نمايش ضريب قسمت موهومي عدد مختلط . IMARGUMENT : نمايش آرگومان Θ)زاويه بر حسب راديان). IMCONJUGATE : محاسبه قرينه عدد مختلط نسبت به محـور اعـداد حقيقي . IMCOS : محاسبه كسينوس يك عدد مختلط . IMDIV : محاسبه خارج قسمت تقسيم دو عدد مختلط . IMEXP : محاسبه مقدار نمايي يك عدد مختلط . IMLN : محاسبه لگاريتم طبيعي عدد مختلط . 10IMLOG : محاسبه لگاريتم يك عدد مختلط در مبناي 10 . 2IMLOG : محاسبه لگاريتم يك عدد مختلط در مبناي 2. IMPOWER : محاسبه توان خاصي از يك عدد مختلط . IMPRODUCT : محاسبه حاصلضرب اعداد مختلط . IMREAL : نمايش ضريب قسمت حقيقي عدد مختلط . IMSIN : محاسبه سينوس يك عدد مختلط . IMSQRT : محاسبه ريشه دوم (جذر) يك عدد حقيقي . IMSUB : محاسبه تفريق دو عدد مختلط . IMSUM : محاسبه حاصلجمع دو عدد مختلط .

**توابع تبديل واحدهاي اندازه گيري** CONVERT : تبديل يك عدد از يك سيستم انـدازه گـيري بـه سيـستم ديگر .

> **توابع تبديل مبنا** DEC2BIN : تبديل عدد مبناي دو به مباني ده HEX2BIN : تبديل عدد مبناي دو به مباني شانزده تبديل عدد مبناي دو به مباني هشت : BIN2OCT BIN2DEC : تبديل عدد مبناي ده به مباني دو ا تبديل عدد مبناي ده به مباني شانزده : DEC2HEX تبديل عدد مبناي ده به مباني هشت : DEC2OCT BIN2HEX : تبديل عدد مبناي شانزده به مباني دو DEC2HEX : تبديل عدد مبناي شانزده به مباني ده تبديل عدد مبناي شانزده به مباني هشت : HEX2OCT و تبديل عدد مبناي هشت به مباني دو  $\rm{OCT2BIN}$ ده تبديل عدد مبناي هشت به مباني ده  $\mathrm{OCT2DEC}$ نبديل عدد مبناي هشت به مباني شانزده: OCT2HEX

> > **تست مقادير عددي** . مقايسه دو عدد با هم  $\cdot : \text{DELTA}$

**براي مشاهده توضيحات تكميلي و مثال تمامي توابع ذكر شده به نـرم افزار آموزش توابع اكسل در com.learninweb.www . مراجعه كنيد**